Chapter 1: Test~ First Letter: C

## **Chapter 1 Test~**

The top-center page header output must be "Chapter 1: Test~"

The top-right page header output must be "First Letter: T"

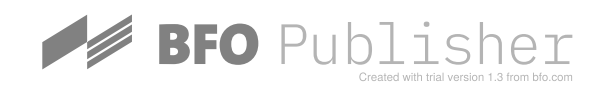

Chapter 2: More test~ First Letter: C

## **Chapter 2 More test~**

The top-center page header output must be "Chapter 2: More test~"

The top-right page header output must be "First Letter: M"

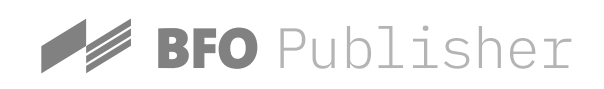